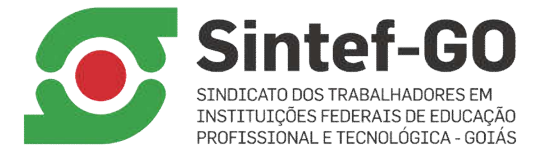

## ORIENTAÇÕES PARA ACESSAR A ASSEMBLEIA GERAL EXTRAORDINÁRIA DO SINTEF-GO

## LINK PARA A REUNIÃO meet.google.com/yde-avgn-nor Data: 21.05.21 (sexta-feira) Início: 9h (1ª chamada) e 9h30min (2ª chamada)

Considerando as ações de enfrentamento à pandemia de COVID-19, a Assembleia Geral Extraordinária do Sintef-GO será realizada por meio da ferramenta de videoconferência *Google Meet;*

Para participar da Assembleia Geral Extraordinária, o(a) filiado(a) deverá, em primeiro lugar, ter um endereço de e-mail *gmail* cadastrado (*xxxxx@gmail.com*).

Antes de iniciar a participação, verifique o funcionamento da câmera e do microfone do seu aparelho. Estará habilitada também a opção de participação pelo chat, onde as mensagens podem ser escritas e enviadas.

Deixe registrado sua presença preenchendo o nome completo no chat disponível na sala virtual. A título de confirmação de presença, será realizado um *print screen* da sala de reuniões. Portanto, é importante o uso da câmera.

Prefira ambientes com pouca interferência de ruídos. Se possível, utilize um computador pessoal ou notebook.

Em caso de dúvidas ou problemas no acesso, entre em contato pelo e-mail: sintef.go@gmail.com ou pelos telefones: (62) 3225-7171

## *Se estiver utilizando um computador pessoal ou notebook:*

1. Acessar seu e-mail *gmail* e digitar no seu navegador o seguinte endereço: *meet.google.com*

2. No espaço "digite um código ou link", copie e cole o seguinte link: meet.google.com/yde-avgn-nor. Em seguida, clique em "pedir para participar". Agora é só aguardar aprovação e o acesso.

## *Se estiver utilizando um smartphone:*

1. Baixar e instalar o aplicativo: "Gloogle Meet – Reuniões de vídeo seguras";

2. Abrir o aplicativo. Em "código da reunião" digitar: yde-avgn-nor, clicar em participar e depois em "pedir p/ participar". Agora é só aguardar a aprovação e o acesso.

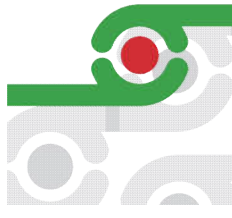

**ESCRITÓRIO** Rua 75, n.46, Setor Central, Goiânia-GO. CEP: 74.055-110 62 3225.0170 sintef@uol.com.br

SEDE Rua 79, n.81, Qd.135, Lt.11, Setor Central. Goiânia-GO . CEP: 74.055-080 62 3225.7171

www.sintef.org.br  $\mathbf 0$  /sintefgo